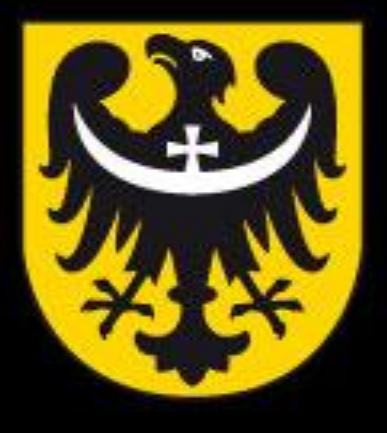

# BOI **TNM** ASK

dobra perspektywa www.dolnyslask.pl

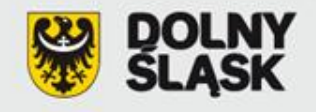

Regionalny Program Operacyjny dla Województwa Dolnośląskiego na lata 2007-2013

### **Załączniki do wniosku o dofinansowanie projektu**

**w ramach Regionalnego Programu Operacyjnego dla Województwa Dolnośląskiego na lata 2007-2013 współfinansowanego ze środków Unii Europejskiej, Europejskiego Funduszu Rozwoju Regionalnego**

**Wydział Wdrażania Regionalnego Programu Operacyjnego Wrocław, kwiecień 2012 r.**

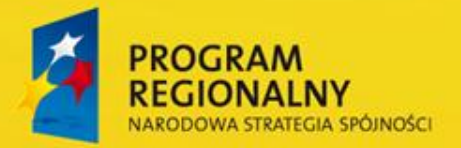

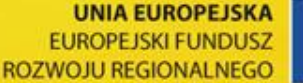

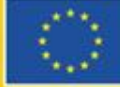

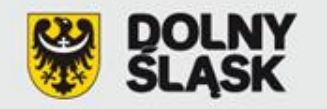

- 1. Matryca logiczna
- 2. Studium Wykonalności
- 3. Oświadczenie wnioskodawcy o kwalifikowalności VAT
- 4a. Formularz do wniosku o dofinansowanie w zakresie oceny oddziaływania na środowisko
- 4b. Zaświadczenie organu odpowiedzialnego za monitorowanie obszarów Natura 2000
- 5 i 5a. Oświadczenie wnioskodawcy o zapewnieniu środków finansowych niezbędnych dla prawidłowej realizacji projektu

6a i 6b. Formularz wyliczenia "luki finansowej"

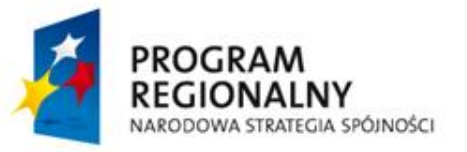

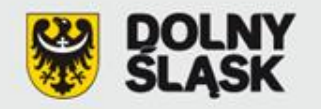

7a i 7b.Oświadczenie wnioskodawcy o posiadanym prawie do dysponowania nieruchomością na cele budowlane lub na cele realizacji projektu (w tym kopia umowy najmu, dzierżawy itp.)

- 8. Dokumenty dotyczące zagospodarowania przestrzennego
- 9. Program funkcjonalno-użytkowy w przypadku projektów "zaprojektuj i wybuduj"
- 10. Mapy/szkice lokalizujące projekt w najbliższym otoczeniu
- 11. Dokumenty potwierdzające status prawny i dane wnioskodawcy oraz partnera projektu
- 12. Dokumenty potwierdzające zdolność finansową wnioskodawcy i partnera projektu

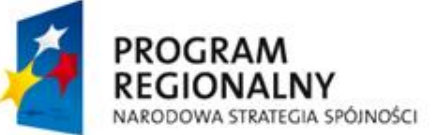

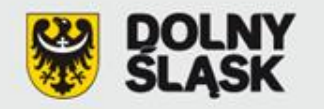

- 13. (13a/13b) Dokumenty potwierdzające otrzymanie pomocy publicznej/pomocy de minimis
- 14. Umowa partnerstwa na realizację projektu w przypadku realizacji projektu przez kilku partnerów
- 15. Dokumenty potwierdzające wniesienie wkładu niepieniężnego
- 16. (16a/16b/16c) Kategorie wydatków w ramach realizowanego projektu w przypadku połączenia w jednym projekcie różnych rodzajów przedsięwzięć
- 17. Pozwolenie na budowę
- 18. Wyciąg z dokumentacji projektowej i/lub specyfikacja zakupowanego sprzętu/usługi
- 19. Udział w realizacji projektu innych podmiotówPROGRAM NARODOWA STRATEGIA SPÓJNOŚCI

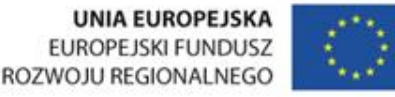

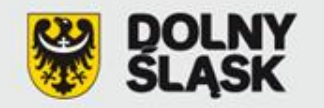

#### **[Załącznik nr 1](zalacznik_nr_1.doc). Matryca logiczna**

- Matryca logiczna to jedna z metod planowania oraz oceny projektów, której podstawową zasadą jest uporządkowanie zasadniczych elementów opisujących projekt w sekwencji logicznych, następujących po sobie kroków.
- <u><del>√</del> Odzwierciedla ona związek przyczynowo-skutkowy pomiędzy różnymi poziomami</u> celów, wskazuje jak weryfikować czy cele te zostały osiągnięte oraz określa, jakie założenia (ryzyka) poza obszarem kontrolowanym przez projekt mogą wpłynąć na jego zakończenie.
- $\checkmark$  Jest to podstawowe narzędzie umożliwiające w sposób przejrzysty, jasny i logiczny planować projekt.

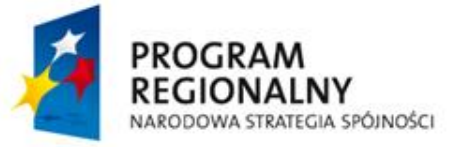

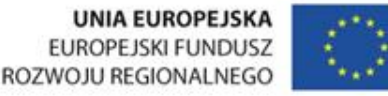

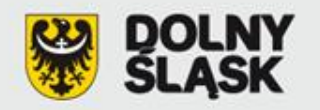

#### **Załącznik nr 1. Matryca logiczna**

Na potrzeby składania wniosków o dofinansowanie w ramach RPO WD matrycę logiczną wypełnia się za pomocą **Generatora Wniosków.** 

Jest to uzupełnienie informacji zawartych w formularzu "Wniosku o dofinansowanie realizacji projektu..." w zakresie dot.:

- 1) "**Celu ogólnego projektu**" zgodność z celami regionalnego programu operacyjnego (streszczenie informacji zawartych w pkt. D.1. formularza wniosku );
- 2) "**Sytuacji wyjściowej**" stan istniejący tj. opis problemów i potrzeb, tło, geneza projektu, konieczność realizacji projektu (streszczenie informacji zawartych w pkt.  $C.2.1$
- 3) "**Ilości postępowań o udzielenie zamówienia publicznego**" w polu tym należy wpisać liczbę postępowań, które zostaną/zostały przeprowadzone w ramach zgłaszanego projektu.
- 4) "**Daty ogłoszenia ostatniego zamówienia publicznego**" należy podać termin (kwartał i rok) rozpoczęcia ostatniego postępowania o udzielenie zamówienia publicznego na wykonawstwo projektu lub konkretnego etapu robót.

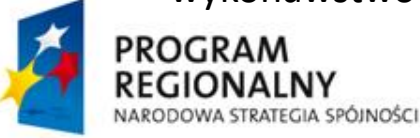

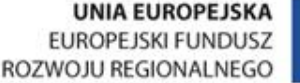

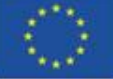

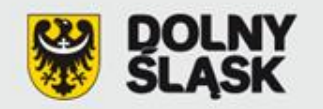

#### **Załącznik nr 2. Studium wykonalności**

Studium Wykonalności ma za zadanie:

- wskazać, które z różnych proponowanych rozwiązań problemu będzie najlepsze pod względem technicznym, ekonomicznym, społecznym oraz ekologicznym,
- wstępnie określić zakres rzeczowy przedsięwzięcia oraz główne parametry techniczne,
- oszacować nakłady inwestycyjne oraz określić harmonogram realizacji projektu w celu zaplanowania wydatków,
- $\triangleright$  zidentyfikować potencjalne problemy związane z realizacją oraz eksploatacją analizowanej inwestycji,
- $\triangleright$  wykazać celowość realizowanego przedsięwzięcia.

Studium Wykonalności należy sporządzić w oparciu o "**Metodologię opracowania studium wykonalności - analiza ekonomiczno-finansowa**" – opracowaną jako wytyczna IZ RPO i zamieszczoną na stronie www.rpo.dolnyslask.pl

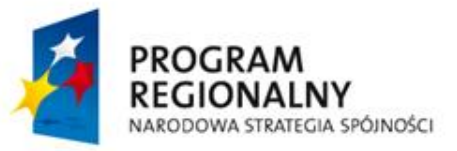

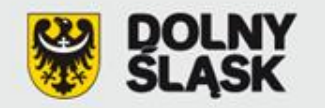

#### **[Załącznik nr 3](110725_zalacznik_nr_3_VAT__2_.doc). Oświadczenie o kwalifikowalności VAT**

- A. możliwość odzyskania poniesionego kosztu podatku VAT **(VAT wydatkiem niekwalifikowalnym)**;
- B. brak możliwości odzyskania poniesionego kosztu podatku VAT w trakcie realizacji projektu i po jego zakończeniu **(VAT wydatkiem kwalifikowalnym)**
	- podanie podstawy prawnej,
	- **-** uzasadnienie;

Oświadczenie to zobowiązany jest złożyć **Beneficjent, jednostka organizacyjna Beneficjenta** (a także **[partner projektu](110725_zalacznik_nr_3_dla_partnera_VAT__2_.doc)** jeśli występuje) realizująca projekt w imieniu Beneficjenta.

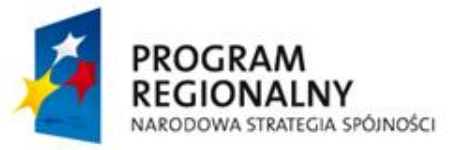

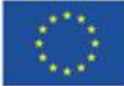

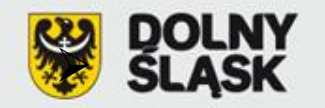

#### **[Załącznik nr 4a](zalacznik_nr_4a.doc). Formularz oceny oddziaływania na środowisko**

#### Dokumentacja do Załącznika nr 4a

- I. **W przypadku przedsięwzięcia mogącego znacząco oddziaływać na środowisko:**
- 1) decyzja o środowiskowych uwarunkowaniach wraz z uzasadnieniem
- 2) streszczenie w języku nietechnicznym informacji zawartych w raporcie OOŚ
- 3) dokumenty z przebiegu procedury OOŚ:
- Wyniki konsultacji z właściwymi organami administracji publicznej: postanowienie w przedmiocie obowiązku sporządzenia raportu wraz z opiniami właściwych organów (w przypadku zapytania o zakres raportu – postanowienie wraz z opiniami właściwych organów); postanowienia oraz opinie organów w przedmiocie uzgodnienia decyzji.
- Wyniki konsultacji społecznych (uwagi i wnioski muszą być w uzasadnieniu decyzji, w przypadku przeprowadzenia rozprawy administracyjnej otwartej dla społeczeństwa – protokół z rozprawy).

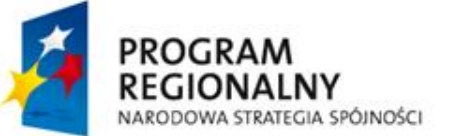

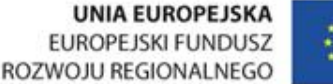

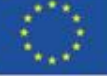

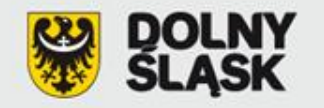

#### **Załącznik nr 4a. Formularz oceny oddziaływania na środowisko**

#### **II. W przypadku braku oddziaływania przedsięwzięcia na środowisko** :

 $\checkmark$  decyzja odstępująca od przeprowadzenia OOŚ wraz z opiniami właściwych organów,

 $\checkmark$  decyzja umarzająca.

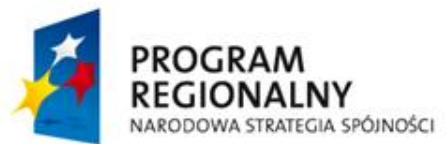

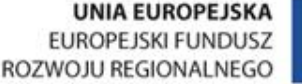

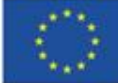

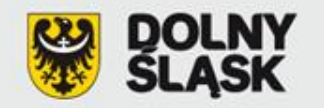

#### **Załącznik nr 4a. Formularz oceny oddziaływania na środowisko**

Informacje pomocne w dokumentowaniu przeprowadzonej procedury oceny oddziaływania na środowisko:

► Wytyczne MRR w zakresie postępowania w sprawie oceny oddziaływania na środowisko dla przedsięwzięć współfinansowanych z krajowych lub regionalnych programów operacyjnych

**[http://www.mrr.gov.pl/fundusze/wytyczne\\_mrr/obowiazujace/horyzontalne/strony/lista.aspx](http://www.mrr.gov.pl/fundusze/wytyczne_mrr/obowiazujace/horyzontalne/strony/lista.aspx)**

► Informacje MRR dotyczące przeprowadzania oceny oddziaływania na środowisko, wytyczne Komisji Europejskiej, interpretacje zapisów Dyrektywy Rady 2011/92/UE (Dyrektywy OOŚ) **[http://www.mrr.gov.pl/fundusze/fundusze\\_europejskie/oos/strony/ocena\\_oddzialywania\\_na\\_srodow](http://www.mrr.gov.pl/fundusze/fundusze_europejskie/oos/strony/ocena_oddzialywania_na_srodowisko.aspx) [isko.aspx](http://www.mrr.gov.pl/fundusze/fundusze_europejskie/oos/strony/ocena_oddzialywania_na_srodowisko.aspx) <http://rpo.dolnyslask.pl/index.php?id=269>**

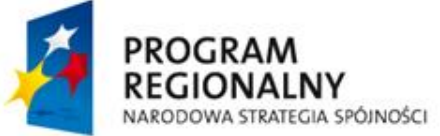

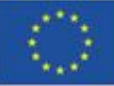

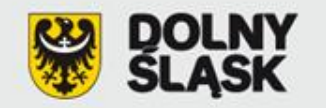

#### **[Załącznik nr 4b.](zalacznik_nr_4b.doc) Zaświadczenie organu odpowiedzialnego za monitorowanie obszarów Natura 2000**

Organem właściwym do wydania zaświadczenia jest Regionalny Dyrektor Ochrony Środowiska.

W zaświadczeniu organ wskazuje, że dany projekt nie wywrze istotnego oddziaływania na obszar Natura 2000 ze względu na:

- a) jego rodzaj i charakterystykę,
- b) usytuowanie, w tym odległość od obszarów Natura 2000 zarówno już wyznaczonych czy przekazanych do Komisji Europejskiej przez stronę polską,
- c) rodzaj i skalę możliwego oddziaływania projektu w kontekście celów, dla których zostały (lub mają zostać) utworzone obszary Natura 2000 (należy pamiętać, że oceny oddziaływania na dany obszar Natura 2000 dokonuje się w kontekście celów ochronnych, jakim ma służyć ten obszar).

Przedsięwzięcia przygotowane w stanie prawnym po 15 listopada 2008 r. Załącznik nr 4b nie dotyczy projektów nieinfrastrukturalnych

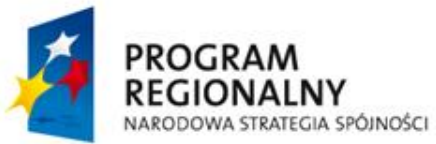

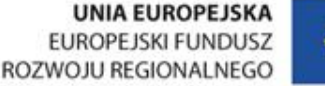

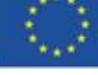

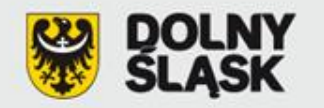

#### **[Załącznik nr 5](zalacznik_nr_5_16032009.doc). Oświadczenie wnioskodawcy o zapewnieniu środków finansowych niezbędnych dla prawidłowej realizacji projektu**

nazwa wnioskodawcy, tytuł projektu,

określenie wartości środków całkowitych przewidzianych na wydatki kwalifikowalne i niekwalifikowalne projektu,

oświadczenie, iż projekt został ujęty do realizacji w uchwale budżetowej (numery i daty uchwał) lub innym planie finansowym.

Na etapie składania wniosku o dofinansowanie realizacji projektu nie należy dołączać w/w dokumentów, tj. planów finansowych potwierdzających zapewnienie środków finansowych niezbędnych do realizacji projektu. Dokumenty te będą wymagane po wyborze projektu do dofinansowania i traktowane będą jako jeden z warunków niezbędnych do spełnienia przed podpisaniem umowy o dofinansowanie. W planie finansowym powinna być wymieniona dokładna nazwa zadania objętego wnioskiem oraz podana całkowita kwota środków finansowych przeznaczona na jego realizację.

Załącznik niniejszy **dotyczy również [Partnera Projektu](zalacznik_nr_5_dla_partnera_16032009.doc)**, jeśli występuje.

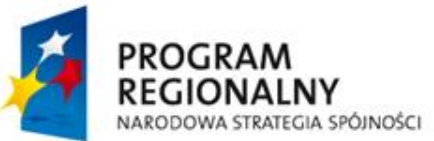

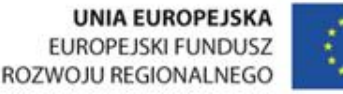

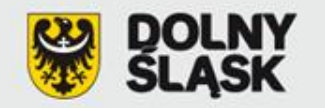

#### **[Załącznik nr 5a](100305_zalacznik_5a_projekty_objete_pomoca_publiczna.doc). Oświadczenie wnioskodawcy o zapewnieniu środków finansowych niezbędnych dla prawidłowej realizacji projektu**

Załącznik dotyczy projektów objętych **pomocą publiczną -** jego sposób wypełniania jest analogiczny do załącznika nr 5 w przypadku Wnioskodawcy (Lidera).

W danym załączniku Beneficjent zobowiązuję się do wniesienia wkładu własnego odpowiadającego co najmniej 25% wydatków kwalifikowalnych, pochodzącego ze środków własnych lub zewnętrznych źródeł finansowania, w formie pozbawionej wsparcia ze środków publicznych.

Wkład własny, o którym mowa w/w oświadczeniu może przybrać formę **jedynie pieniężną**.

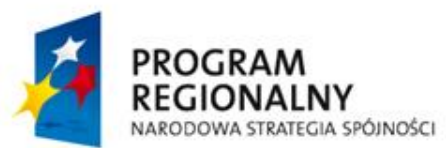

UNIA EUROPEJSKA EUROPEJSKI FUNDUSZ ROZWOJU REGIONALNEGO

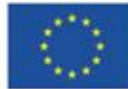

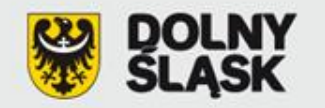

#### **[Załącznik nr 6a](100709_zalacznik_6a.xls) i [6b](100709_zalacznik_6b.xls).Formularz wyliczenia "luki finansowej"**

Załącznik nr 6a - Formularz wyliczenia luki finansowej (**model prosty**) dotyczy inwestycji dla których możliwe jest precyzyjne oddzielenie przepływów pieniężnych od ogólnych przepływów pieniężnych Wnioskodawcy.

Załącznik nr 6b -Formularz wyliczenia luki finansowej (**model złożony**) dotyczy inwestycji dla których niemożliwe jest rozdzielenie przepływów pieniężnych, zarówno osobno dla kategorii przychodów oraz kosztów jak i dla obydwu kategorii równocześnie.

Załączniki obligatoryjne są dla wszystkich projektów w ramach RPO WD poza projektami z pomocą publiczną oraz takimi, których całkowity koszt nie przekracza 1 mln EURO.

Wyliczenie wskaźnika "luki w finansowaniu" należy sporządzić w oparciu o "Metodologię opracowania studium wykonalności…" – opracowaną jako wytyczne IZ RPO i zamieszczoną na stronie www.rpo.dolnyslask.pl.

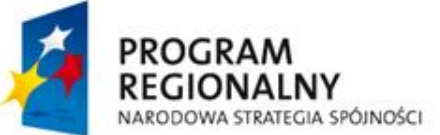

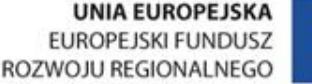

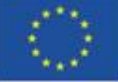

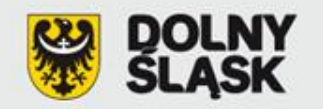

#### **Załącznik nr 7.**

- **A. Oświadczenie wnioskodawcy o posiadanym prawie do dysponowania nieruchomością [na cele budowlane](zalacznik_nr_7a.doc)**
- **B. Oświadczenie wnioskodawcy o posiadanym prawie do dysponowania nieruchomością [na cele realizacji projektu](zalacznik_nr_7b.doc)**

#### Załącznik nie dotyczy:

projektów już posiadających **pozwolenie na budowę**,

projektów z zakresu współpracy międzynarodowej, międzyregionalnej a także promocji,

projektów z zakresu sieci wodno-kanalizacyjnych, sieci szkieletowych i sieci dostępowych (z wyłączeniem sieci opartej na technologii bezprzewodowej), sieci dystrybucji energii, sieci gazociągowych.

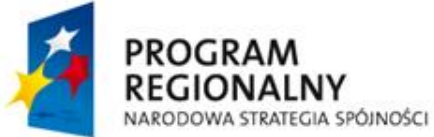

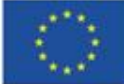

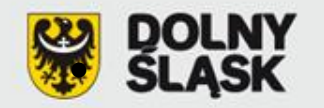

#### **Załącznik nr 8. Dokumenty dotyczące zagospodarowania przestrzennego**

decyzja o ustaleniu lokalizacji inwestycji celu publicznego, decyzja o warunkach zabudowy, wypis/wyrys z miejscowego planu zagospodarowania przestrzennego

Załącznik nie dotyczy:

projektów już posiadających **pozwolenie na budowę**,

projektów nieinfrastrukturalnych, tj. dla których wg ustawy z dnia 7 lipca 1994 r. Prawo budowlane (Dz. U. z 2010 r. Nr 243 poz. 1623 z późn. zm.), nie ma obowiązku uzyskiwania pozwolenia na budowę, w tym projektów z zakresu współpracy międzynarodowej i międzyregionalnej, a także promocji.

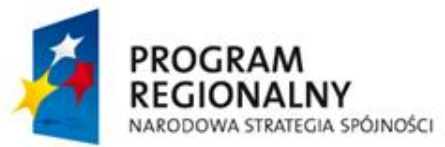

UNIA EUROPEJSKA **EUROPEJSKI FUNDUSZ** ROZWOJU REGIONALNEGO

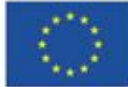

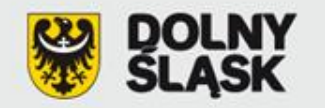

#### **Załącznik nr 9. Program funkcjonalno-użytkowy w przypadku projektów "zaprojektuj i wybuduj"**

Jeżeli przedmiotem zamówienia jest zaprojektowanie i wykonanie robót budowlanych w rozumieniu ustawy z dnia 7 lipca 1994 r. - Prawo budowlane - Zamawiający opisuje przedmiot zamówienia za pomocą programu funkcjonalno-użytkowego (projekty przewidziane do realizacji w formule "zaprojektuj i wybuduj").

#### Załącznik nie dotyczy:

projektów już posiadających dokumentację projektową i/lub **pozwolenie na budowę**.

*Szczegółowy zakres i formę PFU określa Rozporządzenie Ministra Infrastruktury z dnia 2 września 2004 r. w sprawie szczegółowego zakresu i formy dokumentacji projektowej, specyfikacji technicznej wykonania i odbioru robót budowlanych oraz programu funkcjonalno-użytkowego (Dz. U. z 2004 r. Nr 202 poz. 2072 ze zm.)*

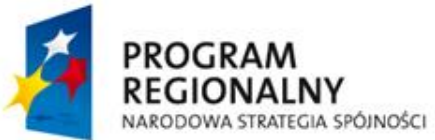

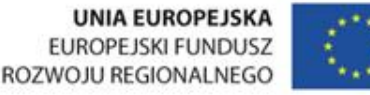

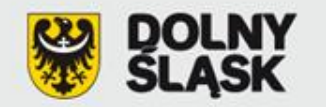

#### **Załącznik nr 10. Mapy/szkice lokalizujące projekt w najbliższym otoczeniu**

- ► mapa lokalizująca projekt w najbliższym otoczeniu, np. w miejscowości lub też w przypadku inwestycji liniowych na terenie powiatów, gmin i miejscowości, gdzie zlokalizowana będzie inwestycja,
- ► w przypadku specyficznych typów projektów (np. drogi) Wnioskodawca powinien oznaczyć na mapie także inne istotne z punktu widzenia oceny projektu elementy (np. strefy aktywności gospodarczej, granice obszarów prawnie chronionych),
- ► mapa ta ma charakter poglądowy i służy zlokalizowaniu projektu w województwie dolnośląskim. Nie należy w ramach tego załącznika dostarczać mapy sytuacyjnowysokościowej lub mapy do celów projektowych.

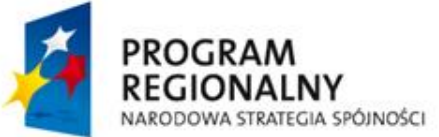

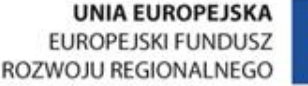

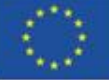

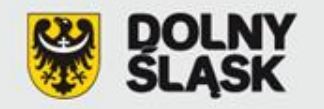

#### **Załącznik nr 11. Dokumenty potwierdzające status prawny i dane Wnioskodawcy oraz partnera projektu**

1. **Wyciąg z Krajowego Rejestru Sądowego** bądź innego rejestru przedsiębiorców, stowarzyszeń, innych organizacji społecznych i zawodowych, fundacji oraz publicznych zakładów opieki zdrowotnej (rejestr związków międzygminnych, związków powiatów, instytucji kultury, uczelni niepublicznych).

**Data wystawienia w/w dokumentu nie może być późniejsza niż 3 miesiące licząc od daty złożenia wniosku o dofinansowanie projektu.**

2. **Statut lub inny akt powołujący jednostkę** (w przypadku jednostek organizacyjnych JST oraz innych jednostek sektora finansów publicznych).

Załącznik nr 11 **nie dotyczy** jednostek samorządu terytorialnego (gminy, powiatu lub województwa) oraz osób fizycznych prowadzących działalność gospodarczą.

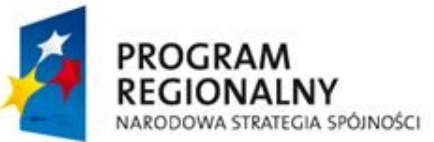

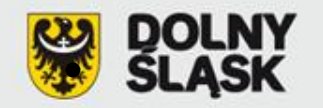

#### **Załącznik nr 12. Dokumenty potwierdzające zdolność finansową Wnioskodawcy i Partnera**

**A. jednostka samorządu terytorialnego lub podległa mu jednostka**  opinia składu orzekającego Regionalnej Izby Obrachunkowej o sprawozdaniu z wykonania budżetu za rok poprzedni oraz skonsolidowany bilans;

#### **B. pozostali Wnioskodawcy**

- $\checkmark$  zobowiązani do sporządzania bilansu i rachunku zysków i strat kopie wymienionych dokumentów sporządzonych za poprzednie dwa lata obrachunkowe (przy pomocy publicznej/de minimis 3 lata), potwierdzone przez kierownika jednostki wraz z dokumentami o przyjęciu sprawozdań finansowych przez organ zatwierdzający;
- $\checkmark$  nie zobowiązani do sporządzania bilansu i rachunku zysków i strat kopie PIT/CIT z potwierdzeniem wpływu do Urzędu Skarbowego lub zestawienia roczne z działalności gospodarczej na postawie księgi przychodów i rozchodów, sporządzone za poprzednie dwa lata obrachunkowe (przy pomocy publicznej/de minimis 3 lata );
- $\checkmark$  działający krócej niż jeden rok obrachunkowy kopie w/w dokumentów za dotychczasowy okres działalności.

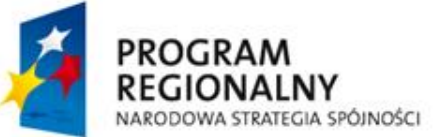

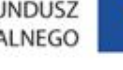

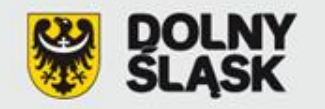

#### **Załącznik nr 13. Dokumenty potwierdzające otrzymanie pomocy publicznej/pomocy de minimis**

Wnioskodawcy ubiegający się o otrzymanie dofinansowanie na realizację projektu powinni złożyć odpowiednie dokumenty potwierdzające fakt otrzymania lub nieotrzymania **pomocy publicznej /pomocy de minimis** 

<u>- Dla projektów objętych pomocą publiczną należy wypełnić [załącznik 13a](100601_Zalacznik_13a_Formularz_informacji_o_pomocy_publicznej.doc)</u> ["](100601_Zalacznik_13a_Formularz_informacji_o_pomocy_publicznej.doc)Formularz informacji przedstawianych przy ubieganiu się o pomoc inną niż pomoc de minimis lub pomoc de minimis w rolnictwie lub rybołówstwie", załącznik składa się z pięciu części.

- Dla projektów objętych pomocą de minimis należy wypełnić [załącznik 13b](100601_Zalacznik_13b_Formularz_informacji_o_pomocy_de_minimis.doc) "Formularz informacji przedstawianych przy ubieganiu się o pomoc de minimis", załącznik składa się z czterech części.

Wnioskodawca zobowiązany jest złożyć załącznik 13a/13b w formie papierowej oraz elektronicznej (PDF).

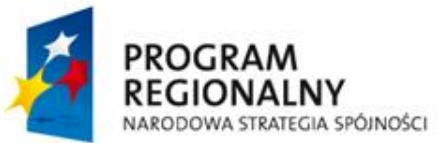

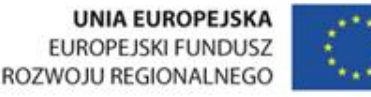

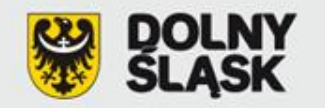

#### **Załącznik nr 14. Umowa partnerstwa na realizację projektu w przypadku realizacji projektu przez kilku partnerów**

**Partner** - *podmiot wymieniony w katalogu beneficjentów danego działania Uszczegółowienia RPO WD.*

#### **Umowa partnerska powinna zawierać**:

wskazanie lidera projektu, który odpowiada za realizację i zarządzanie projektem, strony umowy, przedmiot umowy, zakres współpracy, zarządzanie projektem, obowiązki stron umowy, finansowanie wspólnego przedsięwzięcia, własność majątku uzyskanego w ramach projektu.

**Wytyczne IZ RPO WD** *w zakresie ogólnych zasad przygotowania i realizacji projektów w formie partnerstwa w ramach RPO WD na lata 2007-2013, z wyłączeniem działania 1.1 i 1.2 zamieszczone są na stronie [www.rpo.dolnyslask.pl](http://www.rpo.dolnyslask.pl/)*

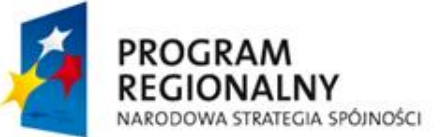

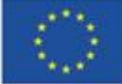

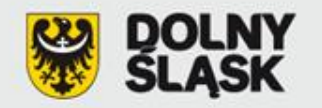

#### **Załącznik nr 15. Dokumenty potwierdzające wniesienie wkładu niepieniężnego**

Zgodnie z "Krajowymi wytycznymi dotyczącymi kwalifikowania wydatków w ramach **funduszy strukturalnych i Funduszu Spójności w okresie programowania 2007-2013**", wkład niepieniężny wniesiony na rzecz projektu przez beneficjenta publicznego lub prywatnego w postaci dóbr lub usług, za które nie dokonano płatności, stanowi koszt kwalifikowany przy założeniu, że:

- ► polega na wniesieniu nieruchomości w rozumieniu art. 46 §1 kodeksu cywilnego, urządzeń lub materiałów (surowców), badań, pracy wysokokwalifikowanej lub nieodpłatnej pracy wykonywanej przez wolontariuszy,
- jego wartość może zostać w niezależny sposób wyceniona oraz jeśli zaistnieje taka konieczność - zweryfikowana.

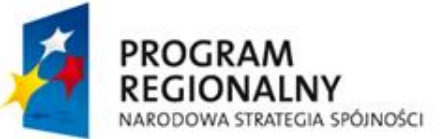

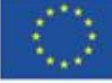

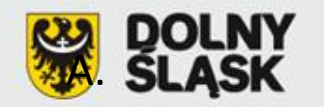

#### **[Załącznik nr 16](zalacznik_nr_16_16032009.doc). Kategorie wydatków w ramach realizowanego projektu w przypadku połączenia w jednym projekcie różnych rodzajów przedsięwzięć**

- A. połączenie w ramach jednego projektu i jednej lub więcej kategorii interwencji różnych rodzajów przedsięwzięć kwalifikowanych do wsparcia w ramach danego działania RPO WD,
- B. połączenia w ramach jednego projektu i jednej kategorii interwencji różnych rodzajów przedsięwzięć kwalifikowanych do wsparcia w ramach danego działania RPO WD, w tym realizowania w ramach przedsięwzięcia - wyłącznie jako elementu projektu inwestycyjnego z zastrzeżeniem maksymalnego pułapu np. 49% lub 50% (wartości całkowitych wydatków kwalifikowalnych projektu)
- C. połączenia w ramach jednego projektu więcej niż jednego rodzaju przedsięwzięć kwalifikujących się do różnych kategorii interwencji lub jednej kategorii interwencji oraz dodatkowo zadań związanych np. z termomodernizacją

Wytyczne Instytucji Zarządzającej Regionalnym Programem Operacyjnym dla Województwa Dolnośląskiego na lata 2007 - 2013 *w zakresie możliwości łączenia w jednym projekcie różnych rodzajów przedsięwzięć kwalifikowanych do wsparcia w ramach RPO WD.*

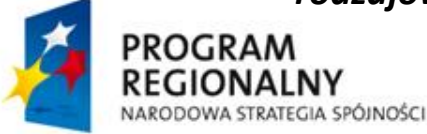

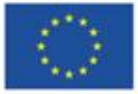

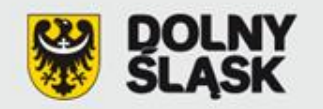

#### **Załącznik nr 17. Pozwolenie na budowę**

- ► Tytuł pozwolenia na budowę musi być zbieżny z tytułem wniosku o dofinansowanie. Oznacza to, iż część tytułu pozwolenia na budowę lub dokumentacji projektowej musi zawierać się w tytule wniosku. Ponadto tytuł projektu musi być adekwatny do jego zakresu.
- ► Pozwolenia na budowę musi być aktualne. Jeżeli pozwolenie na budowę zostało wydane ponad 3 lata temu, potwierdzeniem jego ważności jest:
	- kopia pierwszej i ostatniej zapisanej strony Dziennika budowy,
	- poświadczenie, że budowa została rozpoczęta przed upływem 3 lat od dnia, kiedy decyzja stała się ostateczna oraz, że nie została ona przerwana na czas dłuższy niż 3 lata.

#### **Załącznik nie dotyczy:**

- projektów nieinfrastrukturalnych (np. projektów z zakresu współpracy międzynarodowej, międzyregionalnej a także promocji);
- projektów przewidzianych do realizacji w formule "zaprojektuj i wybuduj" jednakże w tym przypadku Wnioskodawca po, uzyskaniu pozwolenia na budowę, zobligowany jest niezwłocznie przedłożyć kopię danego dokumentu do IZ.

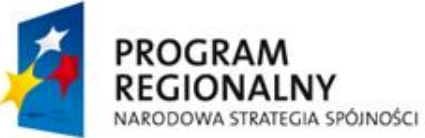

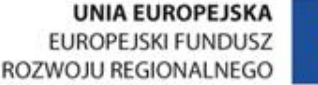

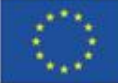

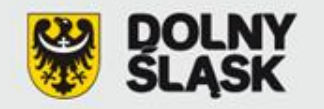

#### **Załącznik nr 18. Wyciąg z dokumentacji projektowej i/lub specyfikacja zakupowanego sprzętu/usługi**

#### **Wyciąg z dokumentacji projektowej:**

- a) numery tomów,
- b) tytuły opracowań,
- c) nazwiska autorów,
- d) opis techniczny (skrót).

**Specyfikacja zakupowanego sprzętu** (**urządzeń):** ilość, rodzaj, typ, główne parametry oraz rozmieszczenie zakupowanego sprzętu (miejsce usytuowania z podaniem dokładnego adresu) oraz odniesienie do cen jednostkowych w formie kosztorysu.

**Specyfikacja zakupowanej usługi:** rodzaj usługi, charakter, zakres. Nie dotyczy to usług, które są jedynie dodatkowym elementem towarzyszącym realizacji projektu, np. promocja projektu lub inspektor nadzoru.

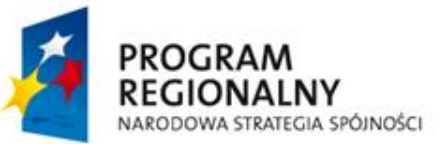

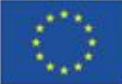

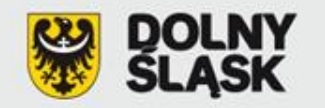

#### **[Załącznik nr 19](zalacznik_nr_19.doc). Udział w realizacji projektu innych podmiotów**

W przypadku zaangażowania w realizacji projektu innych podmiotów, Wnioskodawca zobowiązany jest do dołączenia załącznika nr 19 będącego kartą informacyjną dot. danego podmiotu. Udział w realizacji projektu oznacza jego faktyczną realizację w imieniu Wnioskodawcy.

Załącznik nie dotyczy partnerstwa oraz instytucji biorących udział w finansowaniu projektu (np. funduszy krajowych).

#### **INNE NIEZBĘDNE DOKUMENTY WYMAGANE PRAWEM POLSKIM LUB CHARAKTEREM PROJEKTU**

IZ RPO WD w ramach ogłaszanych naborów na realizacje projektów w ramach RPO WD 2007 – 2013, ze względu na charakter projektów lub typy beneficjentów, może wyszczególnić informację o innych niezbędnych dokumentach wymaganych prawem polskim lub charakterem projektu (dodatkowych załącznikach).

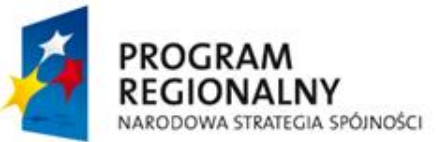

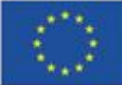

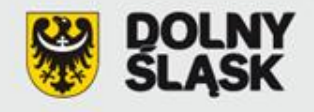

Urząd Marszałkowski Województwa Dolnośląskiego Departament Regionalnego Programu Operacyjnego Wybrzeże Słowackiego 12-14 50-411 Wrocław **Punkt Informacyjno-Kontaktowy ds. ZPORR i RPO - pok. 403 tel. (71) 776 91 42 lub (71) 776 91 20**

rpo@dolnyslask.pl www.rpo.dolnyslask.pl www.umwd.pl

### *Dziękuję za uwagę!*

Tomasz Rożek, Wydział Wdrażania Regionalnego Programu Operacyjnego Dział Priorytetu RPO Nr 6, 7 i 8 tel. (71) 776 95 60

**Szkolenie współfinansowane przez Unię Europejską ze środków Europejskiego Funduszu Rozwoju Regionalnego w ramach Pomocy Technicznej Regionalnego Programu Operacyjnego dla Województwa Dolnośląskiego na lata 2007-2013 oraz z budżetu Samorządu Województwa Dolnośląskiego**

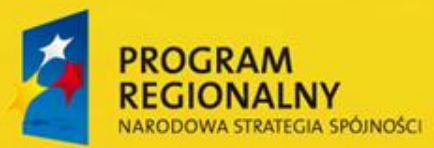

**UNIA EUROPEJSKA EUROPEJSKI FUNDUSZ** ROZWOJU REGIONALNEGO

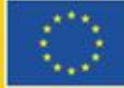

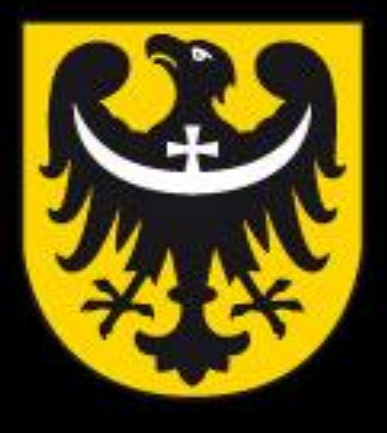

# BUN **TNM** ASK

dobra perspektywa www.dolnyslask.pl